Voici les fenêtres à utiliser pour une configuration minimum de base de votre logiciel.

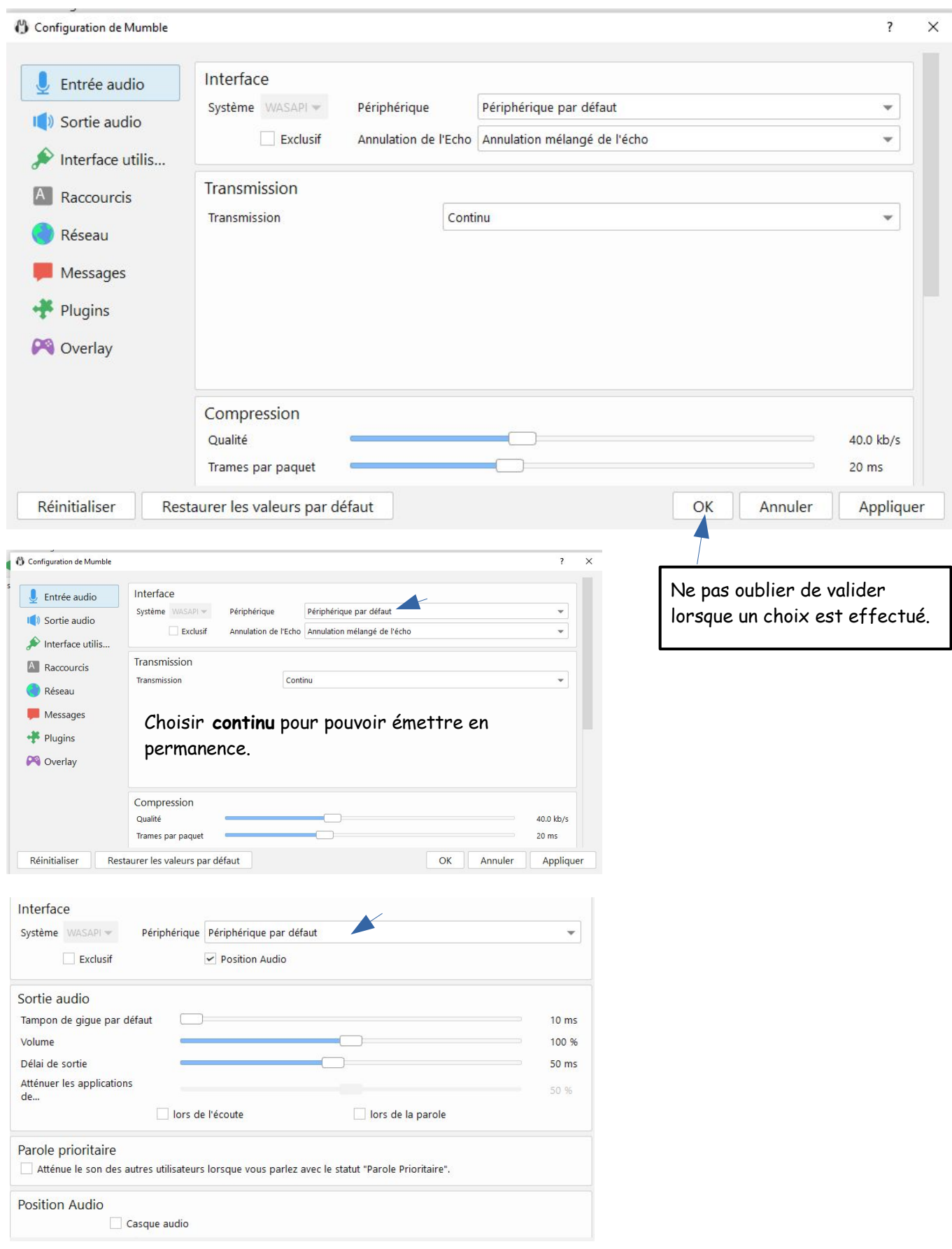